九州大学学術情報リポジトリ Kyushu University Institutional Repository

厳密4体理論による量子力学的4体系束縛状態のエネ ルギーと波動関数(そのI) : 任意中心力ポテンシャ ル : 新登録プログラムライブラリの紹介

肥山, 詠美子 奈良女子大学理学部物理学教室

上村, 正康 理化学研究所 | 九州大学物理学教室

https://doi.org/10.15017/1467663

出版情報:九州大学情報基盤センター広報 : 全国共同利用版. 6 (2), pp.26-35, 2006-09. 九州大学情 報基盤センター バージョン: 権利関係:

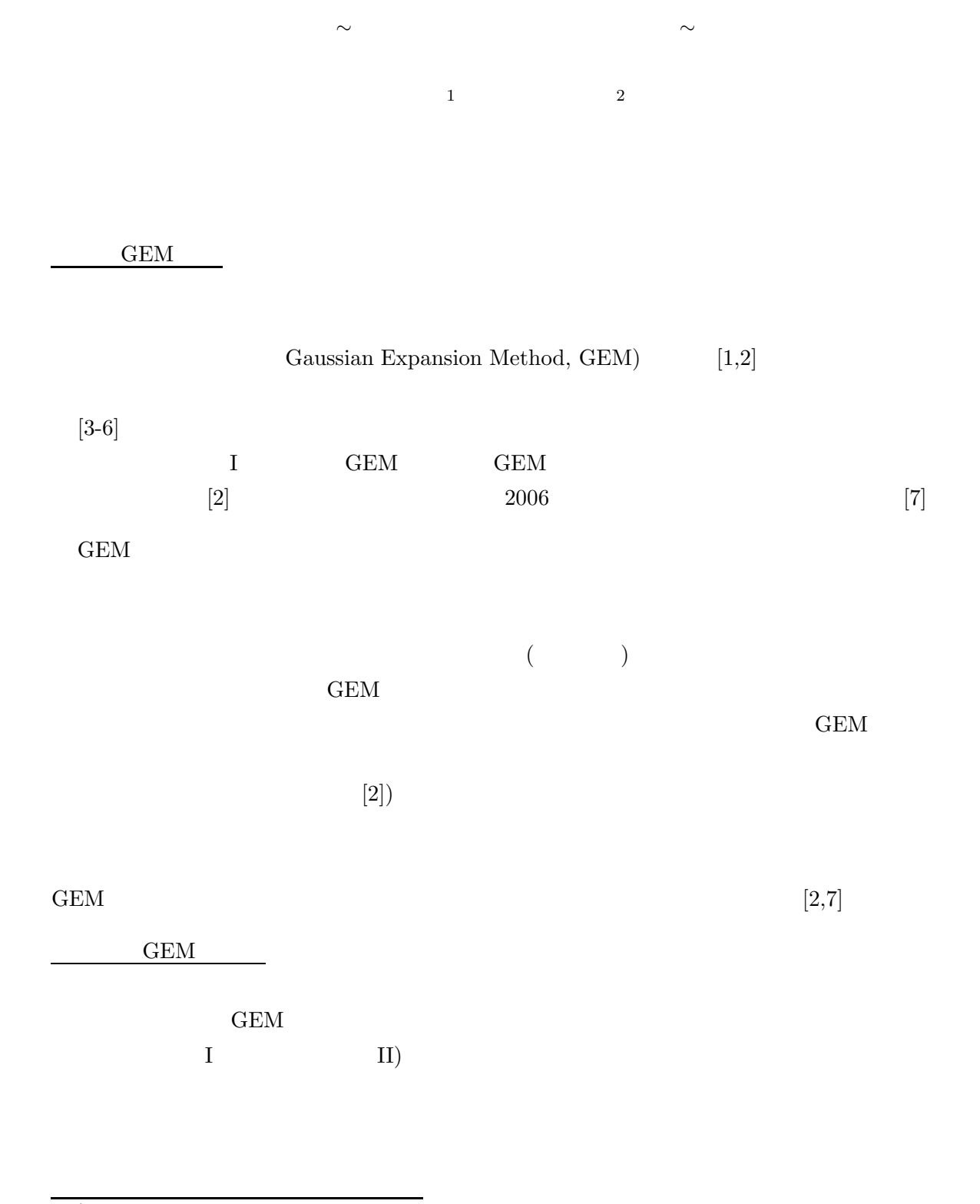

 $\mathbf I$ 

<sup>1</sup>奈良女子大学理学部物理学教室 hiyama@cc.nara-wu.ac.jp kami2scp@mbox.nc.kyushu-u.ac.jp

# **FUNCTION**  $VPP5000$

 $FBS1$ Four-Body System's Energy and Wavefunction (I): Any Central Potentials )

 $\frac{1}{2}$  $\,2006\,-\,3$ Fortran

 $/usr/local/fbs/fbs1.f$  Fortran  $)$  $\sqrt{\text{usr}/\text{local}/\text{fbs}/\text{fbs1-pot.f}}$  Fortran  $/usr/local/fbs/fbs1.d$  $/usr/local/fbs/fbs1.outlist$ 

OS UXP(VPP5000)

#### **3.**

18  $c$  $c = 16, 17, 18$  (**r R**  $c = 13, 14, 15$ 

 $(a)$ 

- $(b)$ 
	- $(a),$ (b)

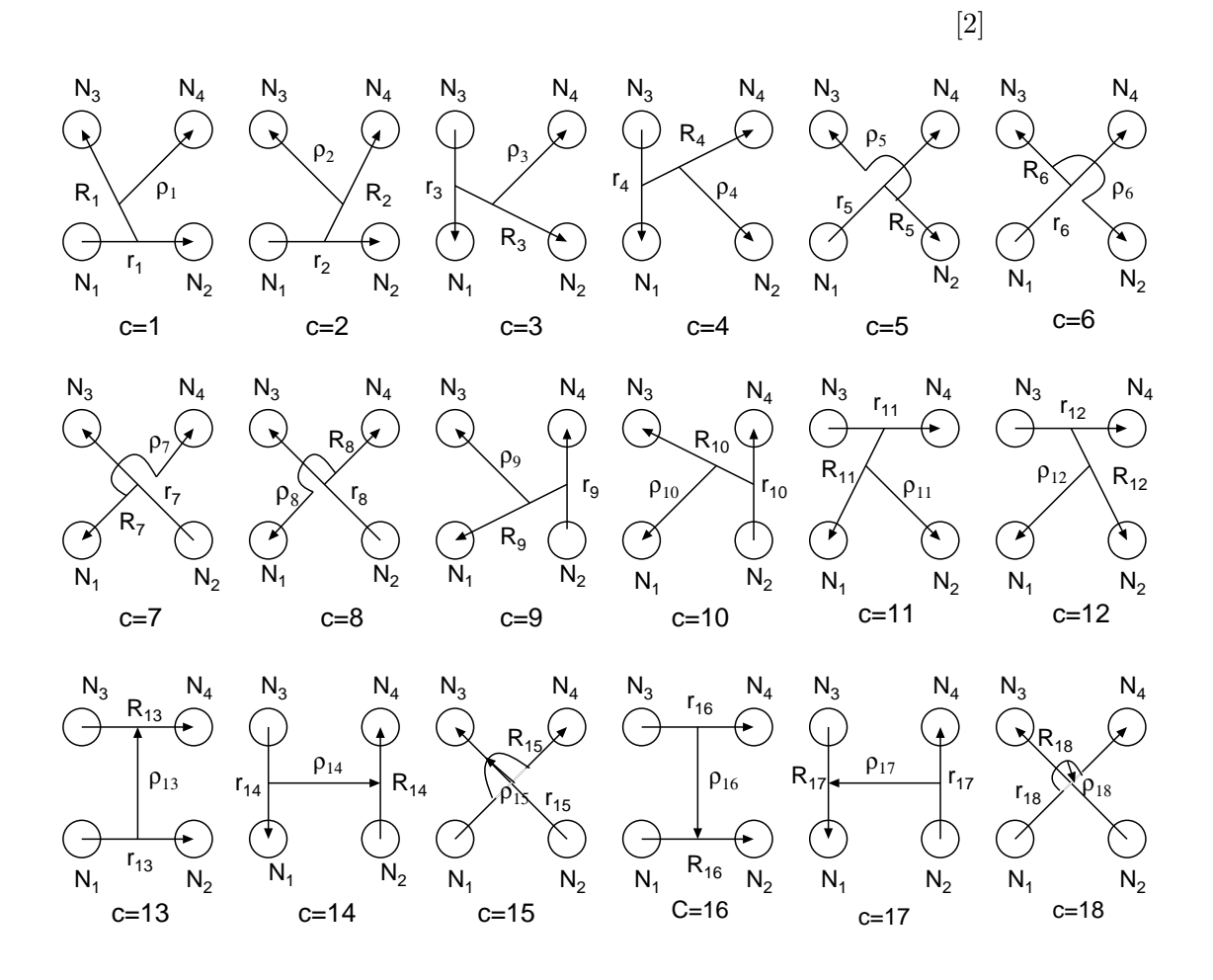

Figure 1:

$$
H = -\frac{\hbar^2}{2\mu_{r_c}} \nabla_{\mathbf{r}_c}^2 - \frac{\hbar^2}{2\mu_{R_c}} \nabla_{\mathbf{R}_c}^2 - \frac{\hbar^2}{2\mu_{\rho_c}} \nabla_{\boldsymbol{\rho}_c}^2 + V_{12}(r_{12}) + V_{13}(r_{13}) + V_{14}(r_{14}) + V_{23}(r_{23}) + V_{24}(r_{24}) + V_{34}(r_{34})
$$
\n(1)

 $V_{12}(r_{12}), V_{13}(r_{13}), V_{14}(r_{14}), V_{23}(r_{23}), V_{24}(r_{24}), V_{34}(r_{34})$ 

 ${\rm FUNCTION}$ 

 $\Psi_{JM}$ 

$$
(H - E)\Psi_{JM} = 0\tag{2}
$$

 $\Psi_{JM}$ 

$$
\Psi_{JM} = \sum_{c=1}^{15} \Psi_{JM}^{(c)}(\mathbf{r}_c, \mathbf{R}_c, \boldsymbol{\rho}_c)
$$
\n(3)

$$
(c = 1 \sim 15) \qquad \Phi_{\alpha_c, JM}^{(c)}(\mathbf{r}_c, \mathbf{R}_c, \rho_c)
$$

$$
\Psi_{JM}^{(c)}(\mathbf{r}_c, \mathbf{R}_c, \rho_c) = \sum_{\alpha_c} A_{\alpha_c}^{(c)} \Phi_{\alpha_c, JM}^{(c)}(\mathbf{r}_c, \mathbf{R}_c, \rho_c).
$$
(4)

$$
\Phi_{\alpha_c, JM}^{(c)}(\mathbf{r}_c, \mathbf{R}_c, \boldsymbol{\rho}_c) = \left[ \left[ \phi_{n_c l_c}^{\text{G}}(\mathbf{r}_c) \psi_{N_c L_c}^{\text{G}}(\mathbf{R}_c) \right]_{I_c} \chi_{\nu_c \lambda_c}^{\text{G}}(\boldsymbol{\rho}_c) \right]_{JM} . \tag{5}
$$

$$
\alpha_c \equiv \{n_c l_c, N_c L_c, I_c, \nu_c \lambda_c\} \tag{6}
$$

 $\overline{c}$ 

$$
\phi_{nlm}^{\mathbf{G}}(\mathbf{r}) = \phi_{nl}^{\mathbf{G}}(r) Y_{lm}(\hat{\mathbf{r}}), \qquad \phi_{nl}^{\mathbf{G}}(r) = N_{nl} r^l e^{-\nu_n r^2} \qquad (n = 1 - n_{\text{max}}), \quad (7)
$$
  

$$
\psi_{NLM}^{\mathbf{G}}(\mathbf{R}) = \psi_{NL}^{\mathbf{G}}(R) Y_{LM}(\hat{\mathbf{R}}), \qquad \psi_{NL}^{\mathbf{G}}(R) = N_{NL} R^L e^{-\lambda_N R^2} \qquad (N = 1 - N_{\text{max}}), (8)
$$

 $[2]$ 

$$
\chi_{\nu\lambda\mu}^{\rm G}(\rho) = \chi_{\nu\lambda}^{\rm G}(\rho) Y_{\lambda\mu}(\hat{\rho}), \qquad \chi_{\nu\lambda}^{\rm G}(\rho) = N_{\nu\lambda} \rho^{\lambda} e^{-\omega_{\nu}\rho^{2}} \qquad (\nu = 1 - \nu_{\rm max}). \tag{9}
$$

$$
N \hspace{2em} < \phi_{nl}^{\text{G}}|\phi_{nl}^{\text{G}}>=N_{nl}^{-2}
$$

$$
\nu_n = 1/r_n^2, \qquad r_n = r_1 a^{n-1} \qquad (n = 1 - n_{\text{max}}), \qquad (10)
$$

$$
\lambda_N = 1/R_N^2, \qquad R_N = R_1 \, A^{N-1} \quad (N = 1 - N_{\text{max}}) \,, \tag{11}
$$

$$
\omega_{\nu} = 1/\rho_{\nu}^2, \qquad \rho_{\nu} = \rho_1 \alpha^{\nu - 1} \quad (\nu = 1 - \nu_{\text{max}}). \tag{12}
$$

 $[2] \centering% \includegraphics[width=1.8\columnwidth]{figures/fig_0a}% \label{fig:1}%$ 

$$
\phi_{nlm}^{\mathcal{G}}(\mathbf{r}) = N_{nl} \lim_{\varepsilon \to 0} \frac{1}{(\nu \varepsilon)^l} \sum_{k=1}^{k_{\text{max}}} C_{lm,k} e^{-\nu_n (\mathbf{r} - \varepsilon \mathbf{D}_{lm,k})^2}, \qquad (13)
$$

$$
\phi_{NLM}^{\mathbf{G}}(\mathbf{R}) = N_{NL} \lim_{\varepsilon \to 0} \frac{1}{(\lambda \varepsilon)^L} \sum_{K=1}^{K_{\text{max}}} C_{LM,K} e^{-\lambda_N (\mathbf{R} - \varepsilon \mathbf{D}_{LM,K})^2}, \tag{14}
$$

$$
\chi_{\nu\lambda\mu}^{\text{G}}(\boldsymbol{\rho}) = N_{\nu\lambda} \lim_{\varepsilon \to 0} \frac{1}{(\omega_{\nu}\varepsilon)^{\lambda}} \sum_{\kappa=1}^{\kappa_{\text{max}}} C_{\lambda\mu,\kappa} e^{-\omega_{\nu}(\boldsymbol{\rho} - \varepsilon \mathbf{D}_{\lambda\mu,\kappa})^{2}}.
$$
(15)

i) (4)  
\n
$$
\Phi_{\alpha_c, JM}^{(c)} \qquad H_{\alpha_c, \alpha'_{c'}}
$$
\n
$$
H_{\alpha_c, \alpha'_{c'}}
$$

 $N_{\alpha_c,\alpha'_{c'}}$ 

$$
H_{\alpha_c,\alpha'_{c'}} = \langle \Phi_{\alpha_c,JM}^{(c)} \mid H \mid \Phi_{\alpha'_{c'},JM}^{(c')}\rangle,\tag{16}
$$

$$
N_{\alpha_c,\alpha'_{c'}} = \langle \Phi_{\alpha_c,JM}^{(c)} \mid 1 \mid \Phi_{\alpha'_{c'},JM}^{(c')} \rangle. \tag{17}
$$

ii)  $E$  and  $A_{\alpha_c}^{(c)}$  $A^{(c)}_{\alpha_c}$  :  $\sum_{\alpha',c'} (H_{\alpha_c,\alpha'_{c'}} - E N_{\alpha_c,\alpha'_{c'}}) A^{(c')}_{\alpha'_{c'}}$  $\alpha'_{c'} = 0$  . (18)

 $(a), (b)$ 

$$
\Psi_{JM} = \sum_{c=1}^{18} \sum_{\alpha} A_{\alpha}^{(c)} \Phi_{\alpha}^{(c)}, \qquad (a)
$$
\n(19)

$$
\Psi_{JM} = \sum_{\alpha_1} A_{\alpha_1} \left( \sum_{c=1}^{12} \Phi_{\alpha_1}^{(c)} \right) + \sum_{\alpha_2} B_{\alpha_2} \left( \sum_{c=13}^{18} \Phi_{\alpha_2}^{(c)} \right),
$$
\n(b)\n
$$
(20)
$$
\n
$$
(b)
$$

#### **4.** FUNCTION

 $V_{12}(r_{12}), V_{13}(r_{13}), V_{14}(r_{14}), V_{23}(r_{23}), V_{24}(r_{24}), V_{34}(r_{34})$ **FUNCTION** 

> **FUNCTION** FUNCTION FUNCTION

 $1 \quad V_{12}(r_{12})$ 

FUNCTION VPOT12(R) IMPLICIT REAL\*8 (A-H,O-Z) ...................... RETURN END

 $\overline{\phantom{0}}$ 

2  $V_{13}(r_{13})$ 

FUNCTION VPOT13(R) IMPLICIT REAL\*8 (A-H,O-Z) ...................... RETURN END

#### $VPOT34$

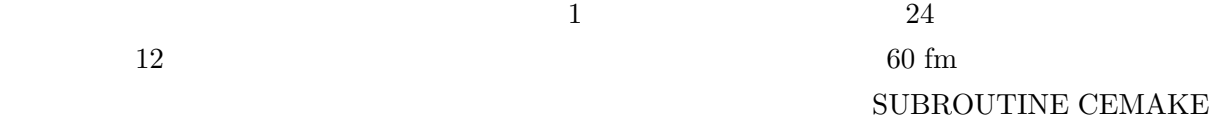

**5.** 入力データの意味

# ${\rm FUNCTION}$

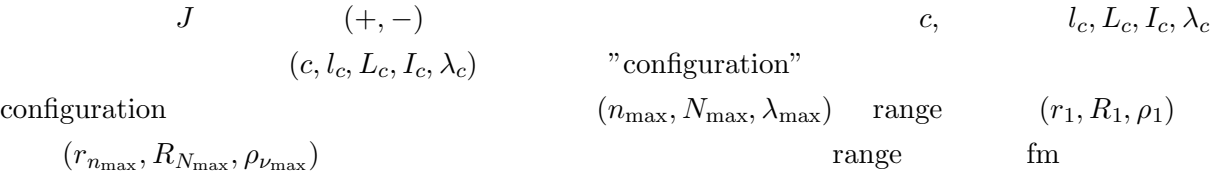

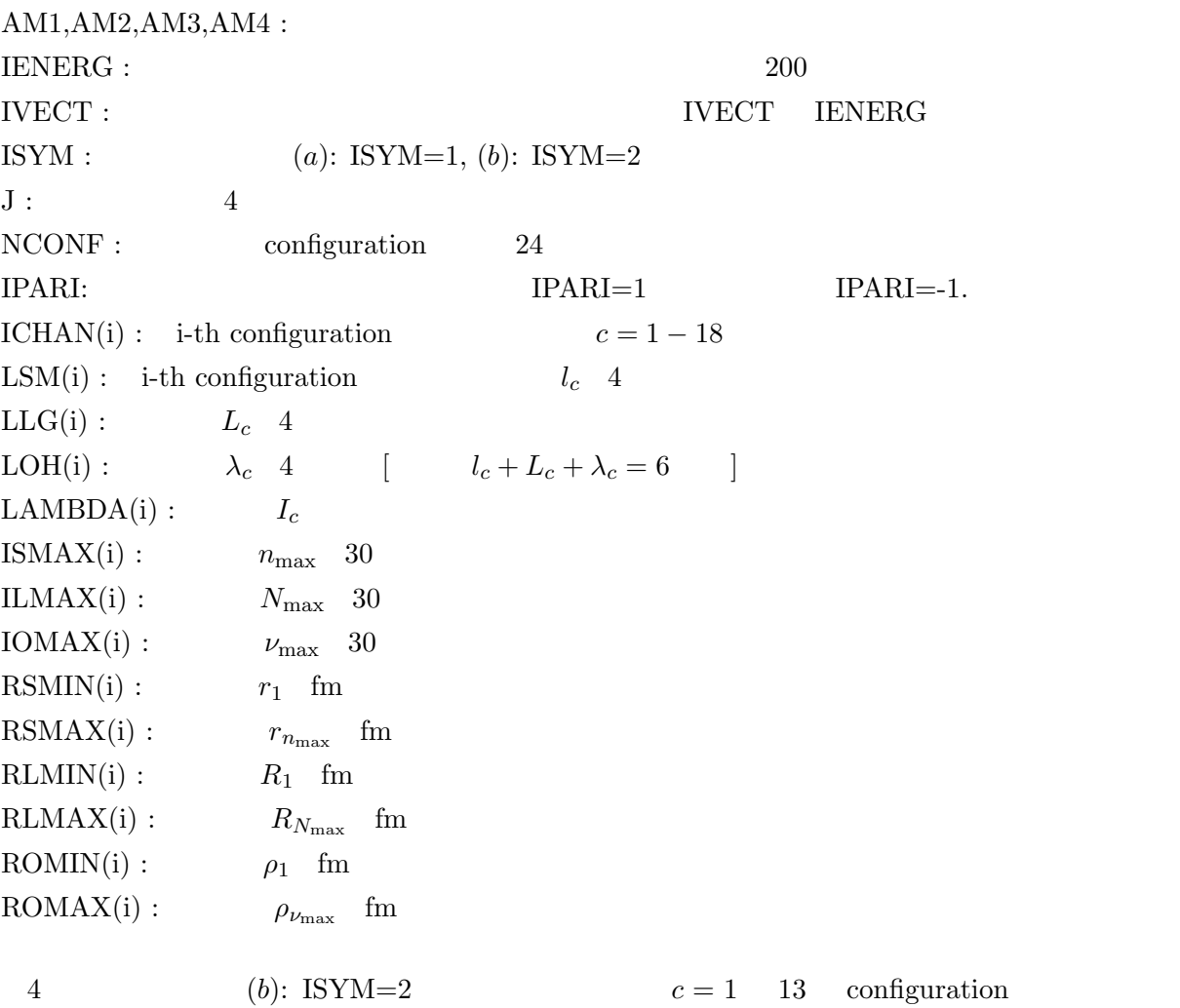

**6.** 入力データの並べ方

# READ(5,\*) AM1,AM2,AM3,AM4 FORMAT

AM1, AM2, AM3, AM4 IENERG, IVECT, ISYM NCONF, J, IPARI  $ICHAN(1), LSM(1), LLG(1), LAMBDA(1), LOH(1),$  $ISMAX(1), RSMIN(1), RSMAX(1),$  $ILMAX(1), RLMIN(1), RLMAX(1),$ IOMAX(1), ROMIN(1), ROMAX(1)

configuration

 $AM1$ 

**7.** 出力データ

threshold

 $\bm{\beta}$  breakup

AM1, AM2, AM3, AM4 IENERG, IVECT, ISYM NCONF, J, IPARI ICHAN(i), LSM(i), LLG(i), LAMBDA(i), LOH(i), ISMAX(i), RSMIN(i), RSMAX(i), ILMAX(i), RLMIN(i), RLMAX(i), IOMAX(i), ROMIN(i), ROMAX(i), i=1∼NCONF  $\overline{\text{NAMAX}}$  NAAMAX

# IENERG

DO 1 IV=1,IVECT WRITE(77,100) IV,E(IV),NOMAX 100 FORMAT(I5,1PD15.6,I5) WRITE(77,200) (VEC (NO,IV),NO=1,NOMAX) 200 FORMAT(1H ,1P3D22.12) 1 CONTINUE

 $N$ O  $\alpha$ 

```
NO=0DO 1 N=1,NCONF
DO 1 IS=1,ISMAX(N)
DO 1 IL=1, ILMAX(N)DO 1 IO=1,IOMAX(N)
NO=NO+11 CONTINUE
NOMAX=NO
```
**8.**  $\blacksquare$ 

 $UXP$ 

fbs1.o

 $fbs1-pot.f$  fbs1.x

 $f_{\text{bs1-vp}}$ 

sted fbs1.d mydir

 $fbs1.vp$ 

### #

cd mydir frt -Ob -Ps -Wv, -m3 -o fbs1.x tbs1.o fbs1-pot.f -lssl2vp  $fbs1.x < fbs1.d$ 

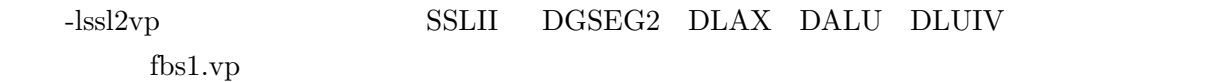

kyu-cc% qsub -q s fbs1.vp

 $1.2 \text{ GB}$   $10,000$ 

**9.** 

 ${}^{4}$ He  $V_{ij} = \frac{1}{4}$  $\frac{1}{4}m\omega^2r_{ij}^2$ 

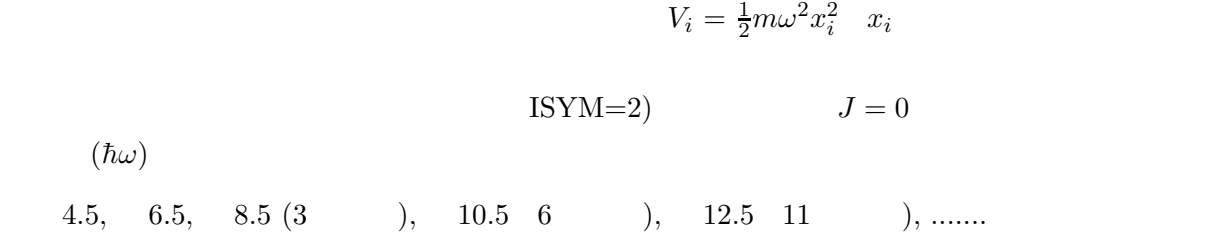

 ${\rm FUNCTION}$ 

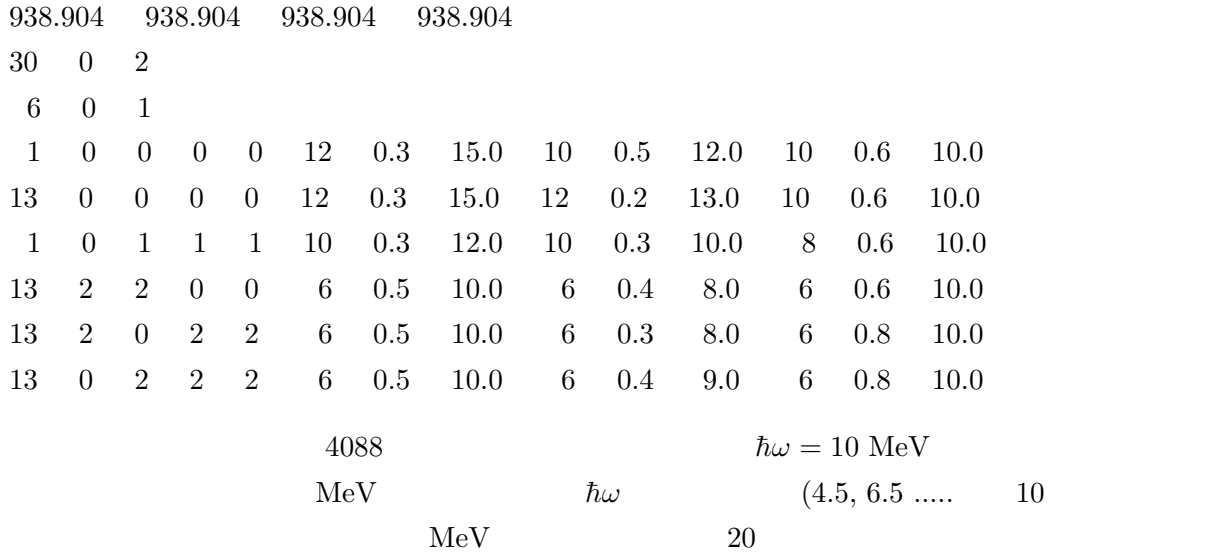

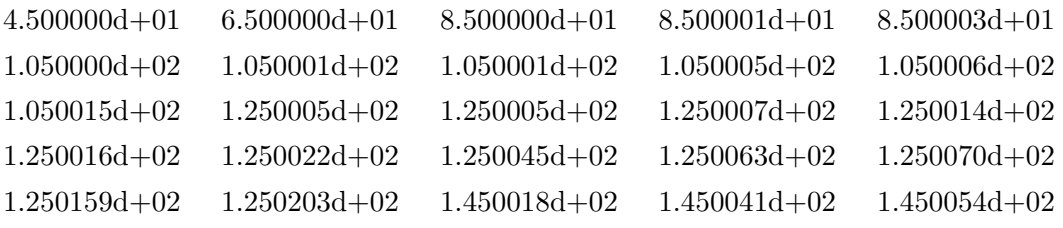

 $80\mathrm{MeV}$ 

 $233$ 

 $30 \t\t 66$ 

**10.** 

 $5.$ 

 $\mathrm{NOMAX} \quad 10000$ 

[1] M. Kamimura, Phys. Rev. A38 (1988), 621. [2] E. Hiyama, Y. Kino and M. Kamimura, Prog. Part. Nucl. Phys. **51** (2003) 223.  $[3] \hspace{1.5cm} , \hspace{1.5cm} J. Wallenius, \hspace{1.5cm} \textbf{29} (1996), 78.$  $[4] \qquad , \qquad , \qquad , \qquad , \qquad .$  $[5]$  , , , , ,  $31 (1998) 199$ .  $[6] \qquad \qquad , \qquad \qquad , \qquad \qquad 32 \ (1999) \ 189.$  $[7]$  , , , , Wol. 61, No.1 (2006) 27. [8] H. Kamada *et al.*, Phys. Rev. C **64** (2001) 044001.

[9] E. Hiyama, B.F. Gibson and M. Kamimura, Phys. Rev. C **70** (2004) 031001(R).